### **REALTIME DMON USER MANUAL**

#### **1.0 Introduction**

Realtime DMON is an application that is meant to be used by anyone who wishes to get acquainted with the air that they breathe in. It allows real-time monitoring of the air quality around the area of placement for the Realtime DMON dust monitoring device and provides personalised health precautions.

**2.0 Usage Guide**

#### **2.1 Sign-in**

**STEP 1** Click on the Realtime DMON icon in your Android home screen..

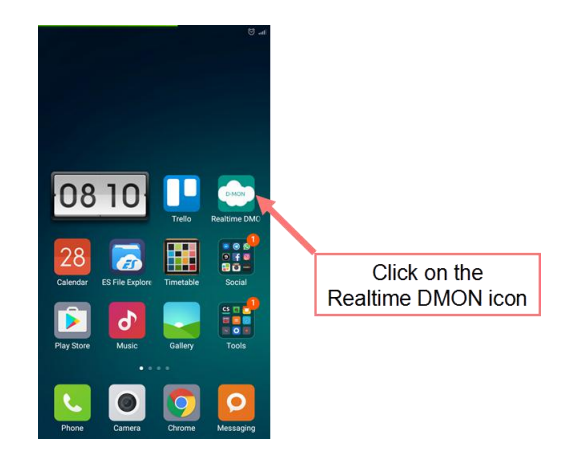

**STEP 2** Click on Sign In with Google and choose a Google account.

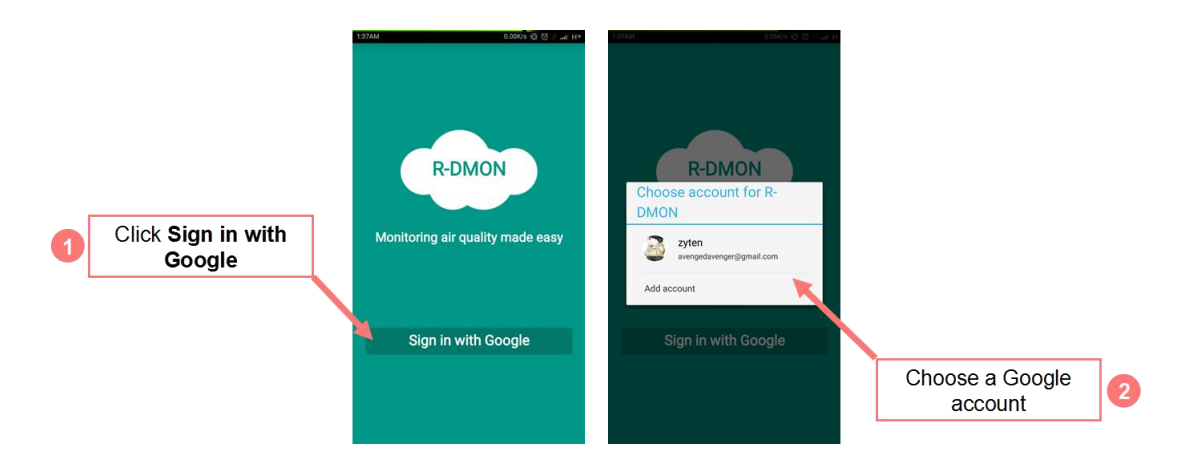

### **2.2 Update Personal Profile**

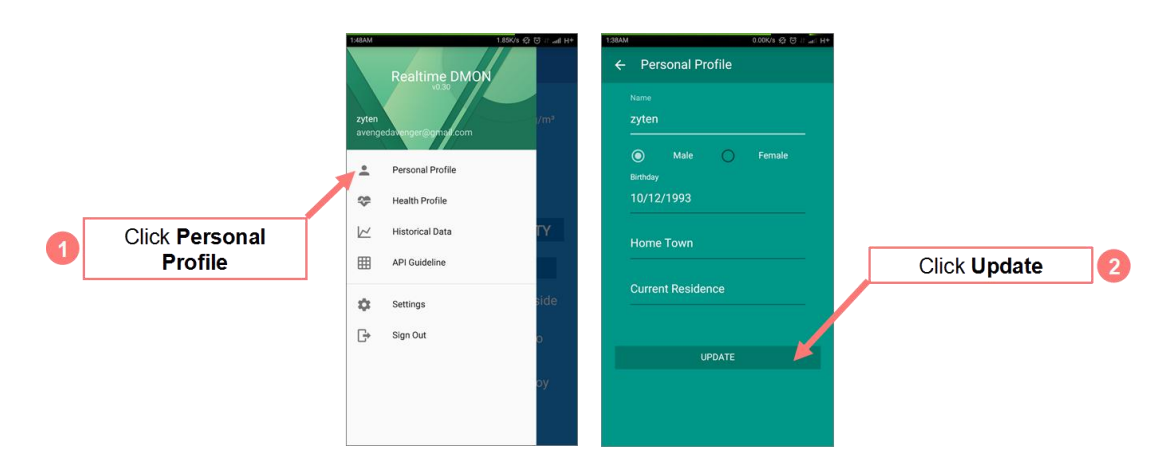

## **2.3 Update Health Profile**

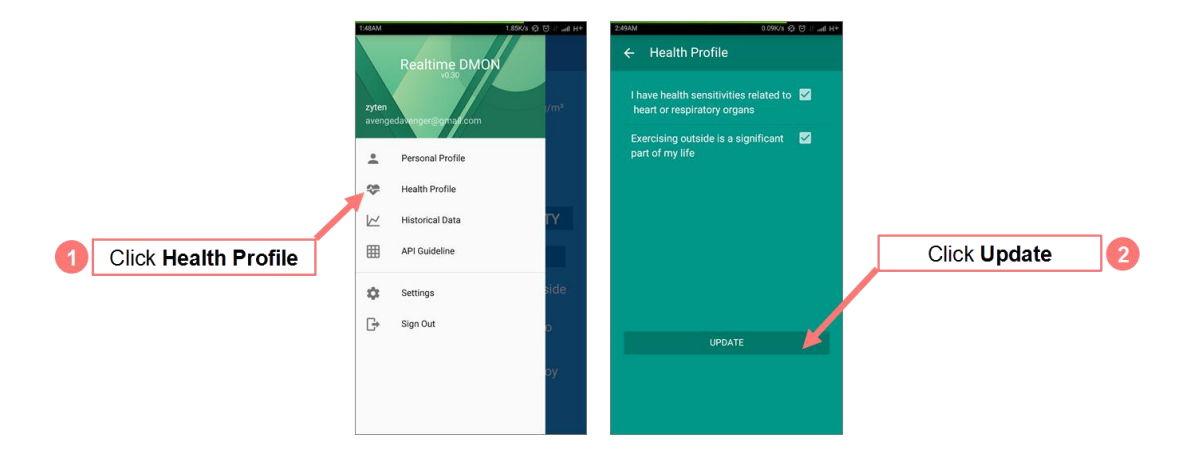

### **2.4 View Historical Data**

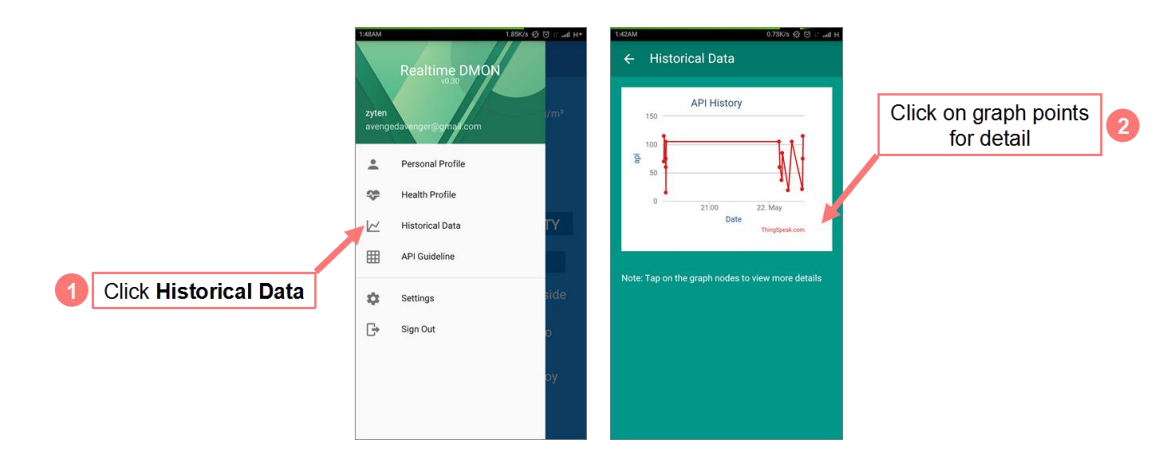

#### **2.5 View API Guideline**

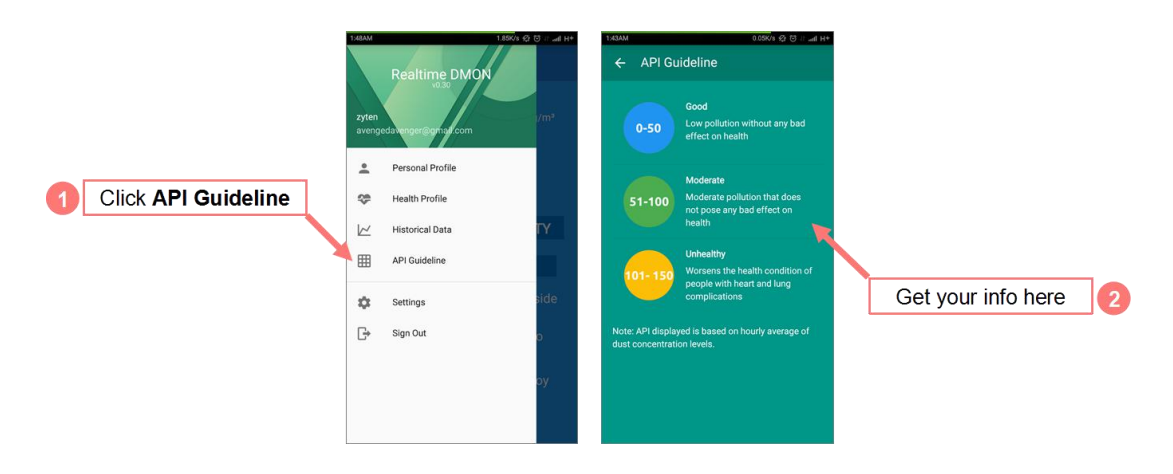

## **2.6 Change Notification Settings**

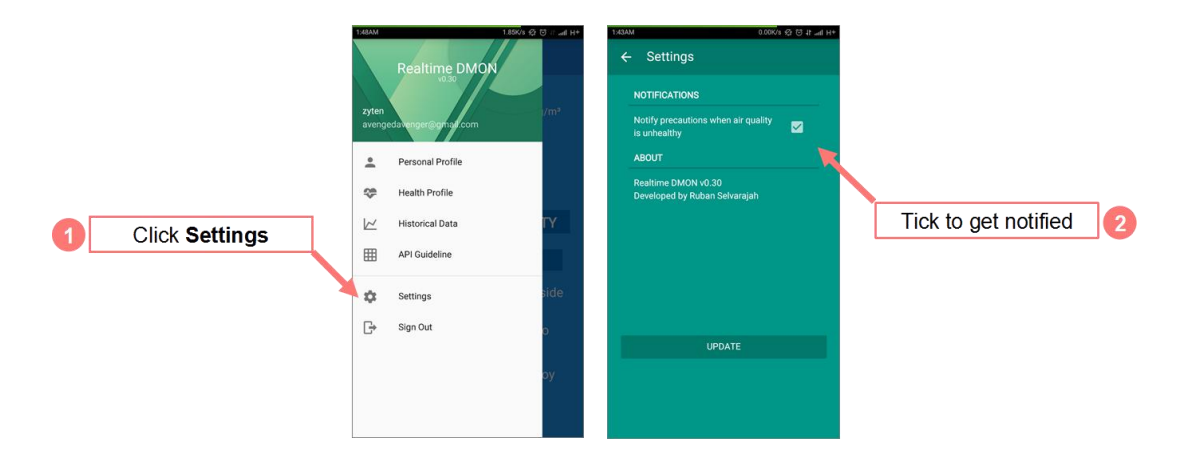

### **2.7 Sign-out**

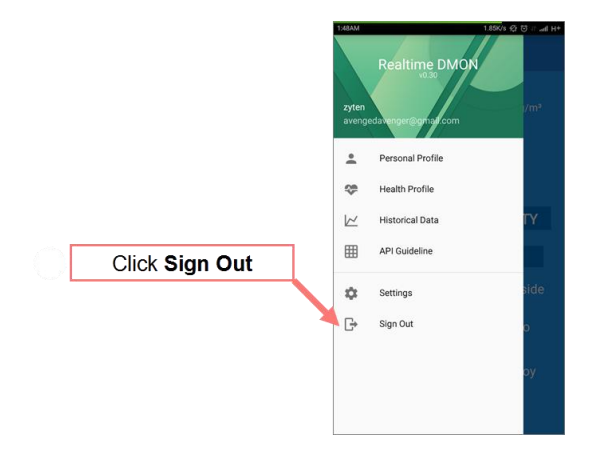

# **You're Welcome**